## Méréstechnika

# Mérés-adatgyűjtés

#### **HP 3497A készülék**

1 µV érzékenység 120 V felsö méréshatár 300 mérés/sec 100 mérés tárolása memóriában 1000 analóg bemenetig bövíthetö Beépített áramgenerátor

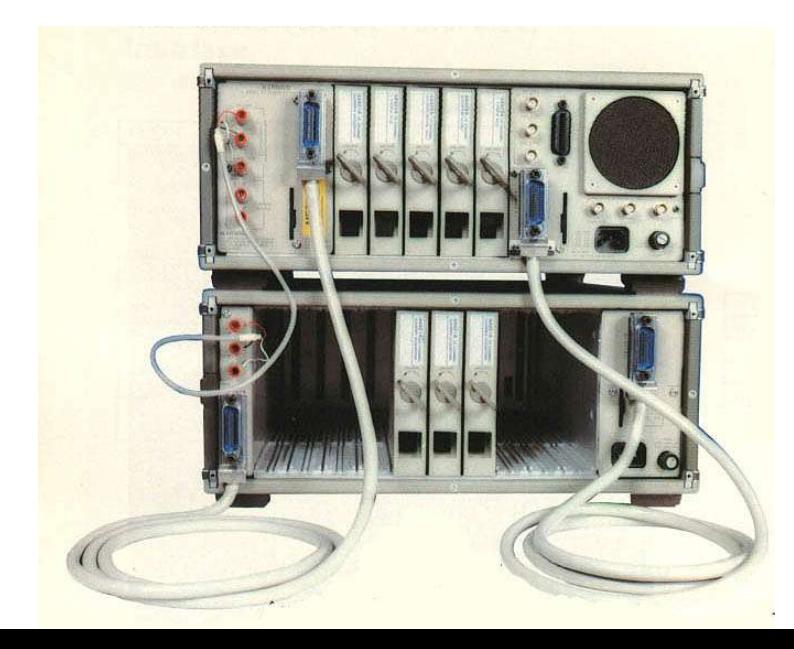

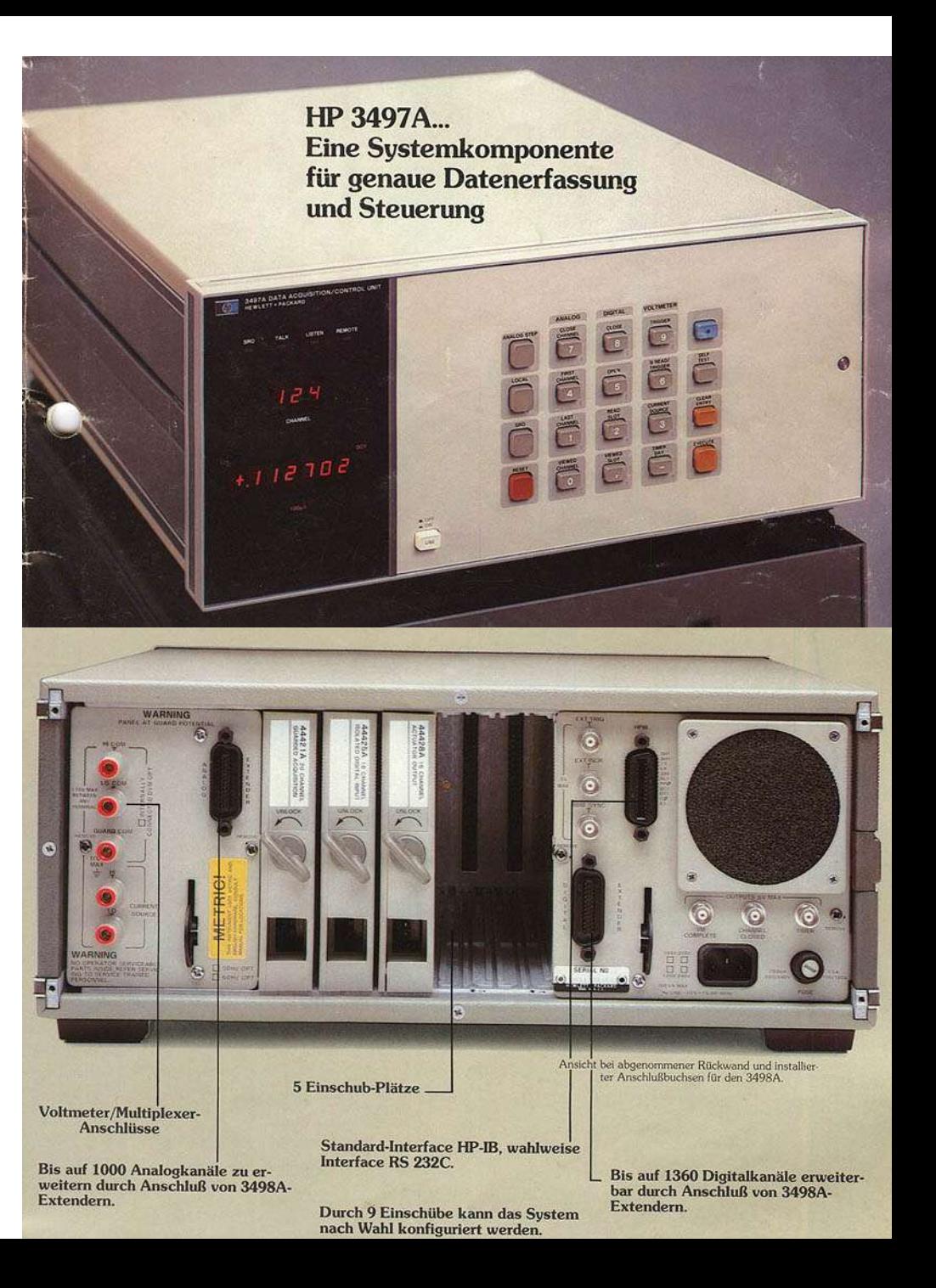

#### **001 modul Feszültségmérõ és áramgenerátor**

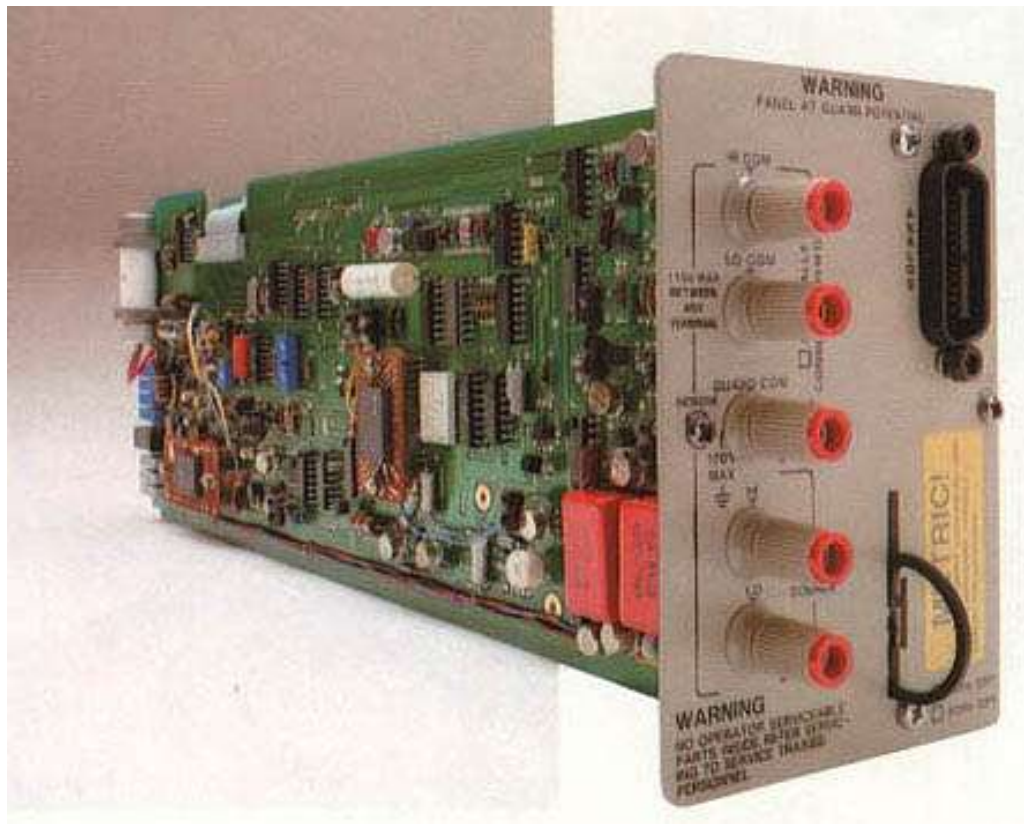

Méréstartomány: 0-0.1 V 0-1.0 V 0-10 V 0-100 V 5 1/2 digit felbontás Áramgenerátor:  $10 \mu A$ 100 µA 1 mA

#### 010 modul 20 csatornás analóg multiplexer

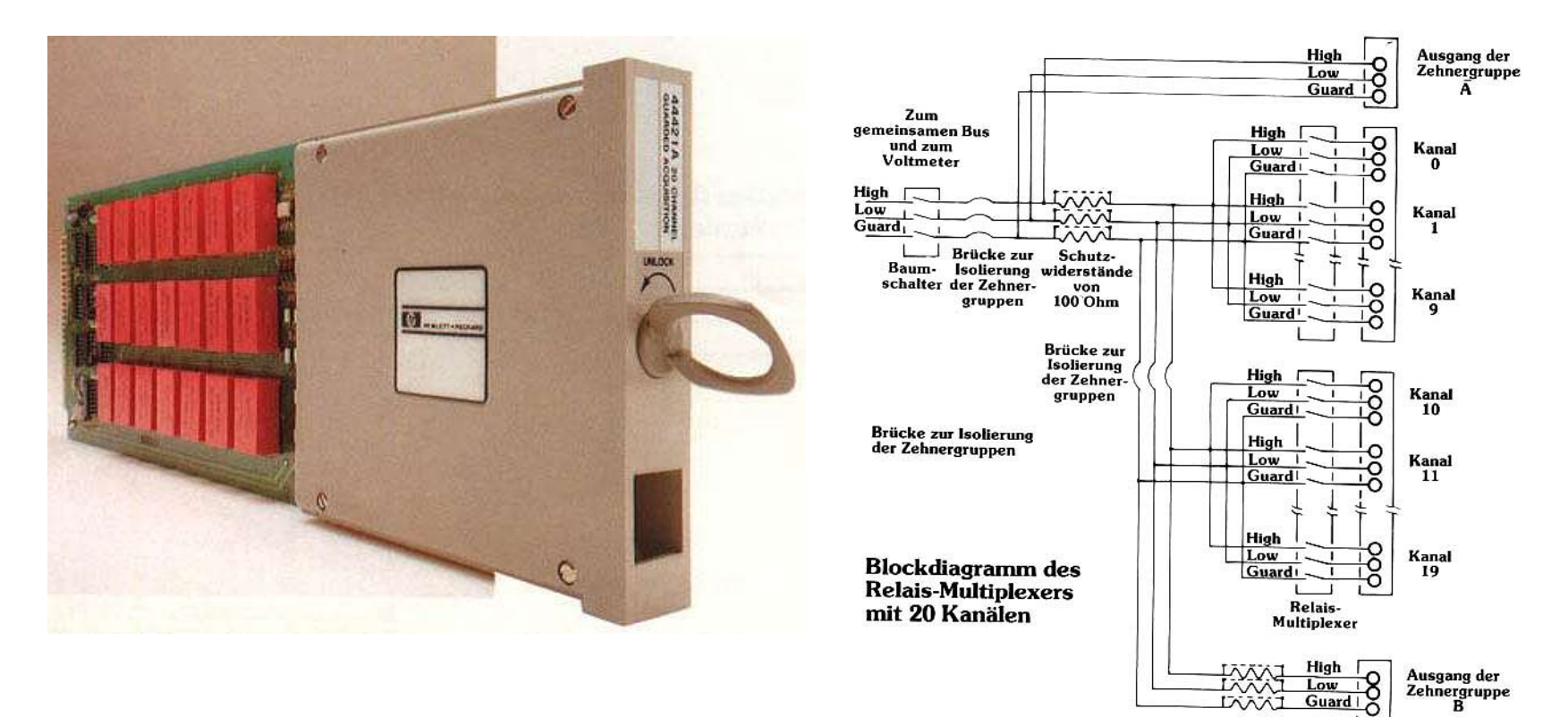

Schutzwiderstände von Klemm-**100 Ohm** leisten

### **020 modul 20 csatornás analóg multiplexer termoelem kompenzcióval**

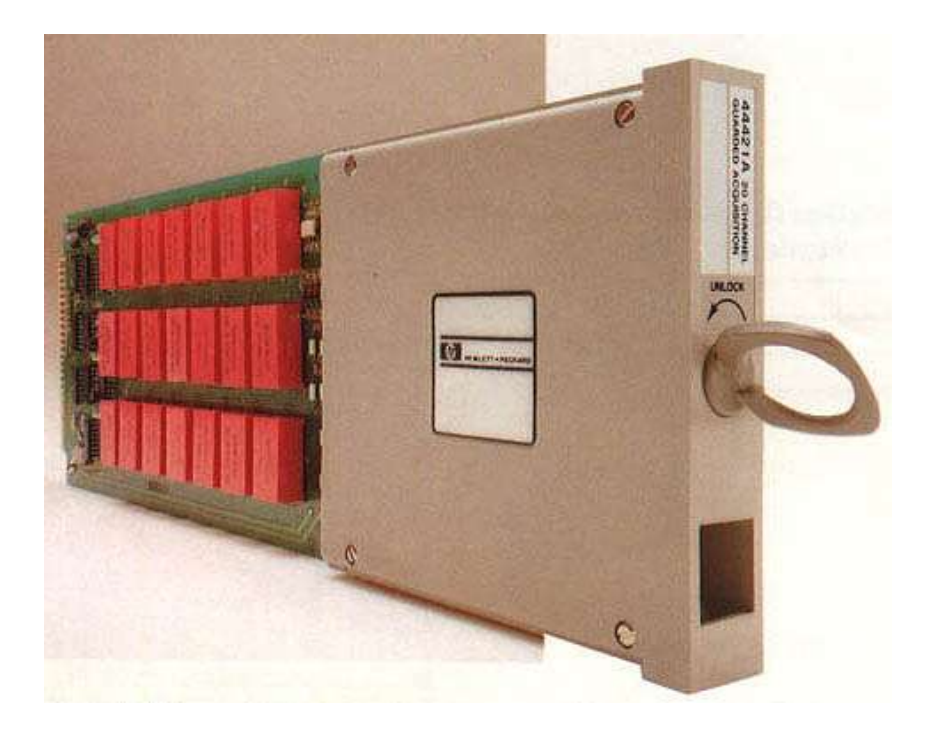

A20 Szoftver kompenzáció B20 Hardver komp. B típushoz E20 Hardver komp. E típushoz J20 Hardver komp. J típushoz K20 Hardver komp. K típushoz R20 Hardver komp. R típushoz S20 Hardver komp. S típushoz T20 Hardver komp. T típushoz

#### 050 modul 16 csatornás digitális bemenet

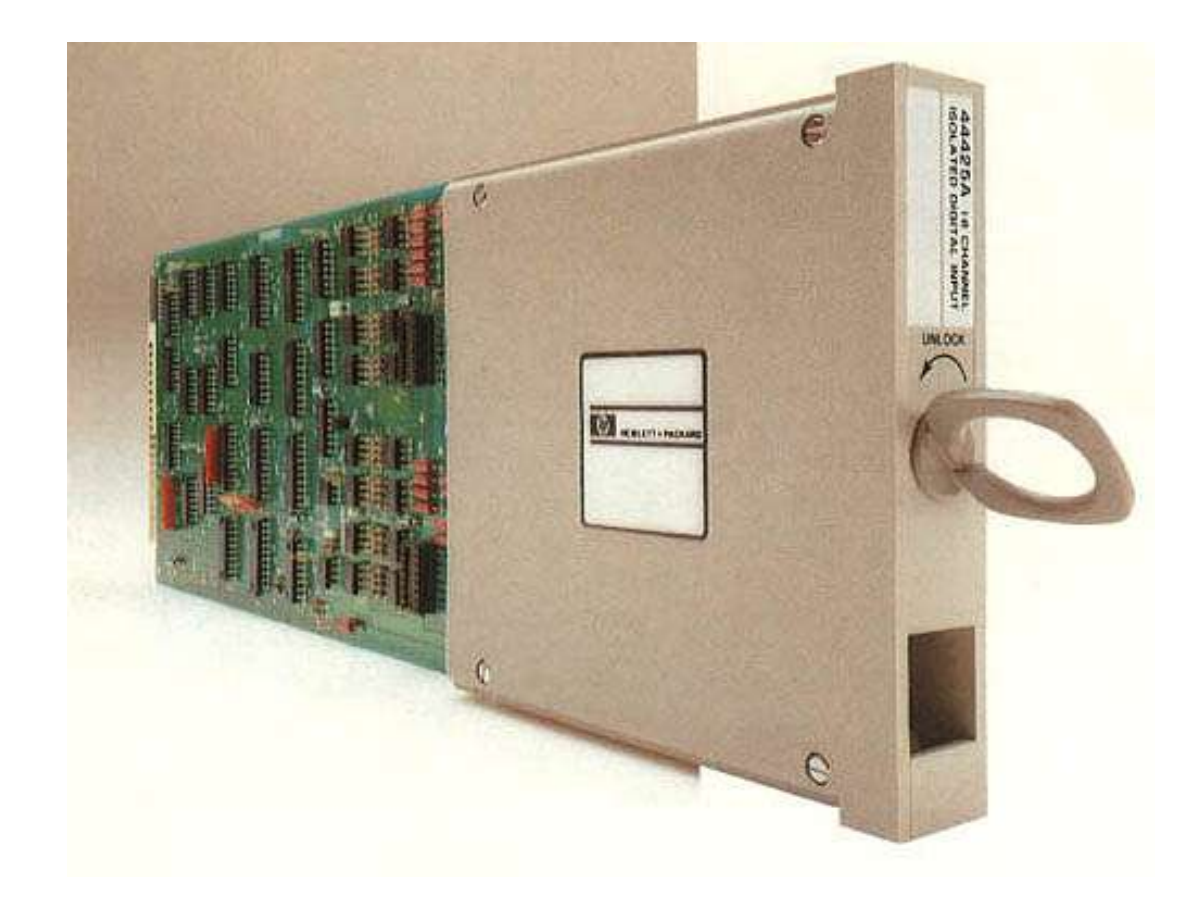

#### 060 modul 100 kHz reciprok számláló

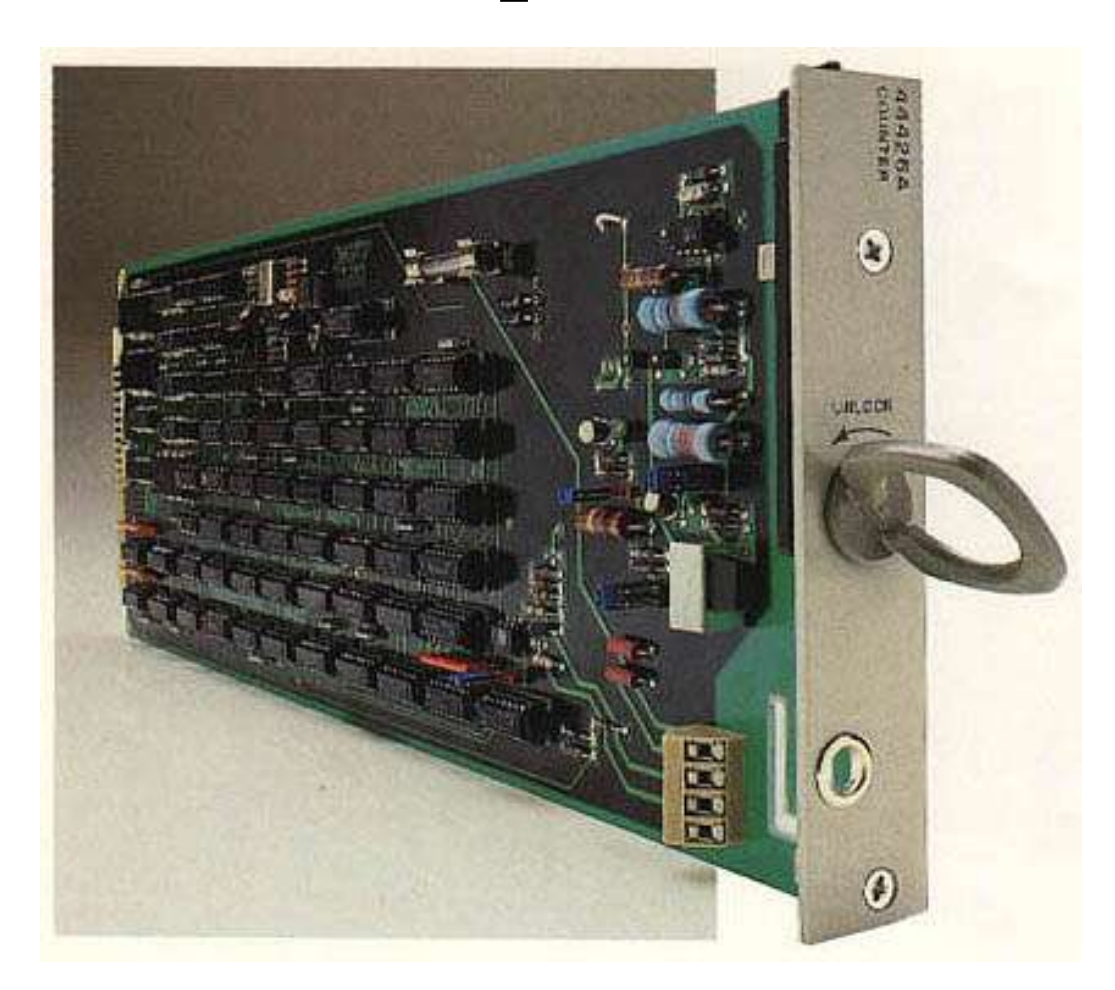

#### 070/071 modul 120/350 Ohm nyúlásmérő bélyeg bemeneti kártya

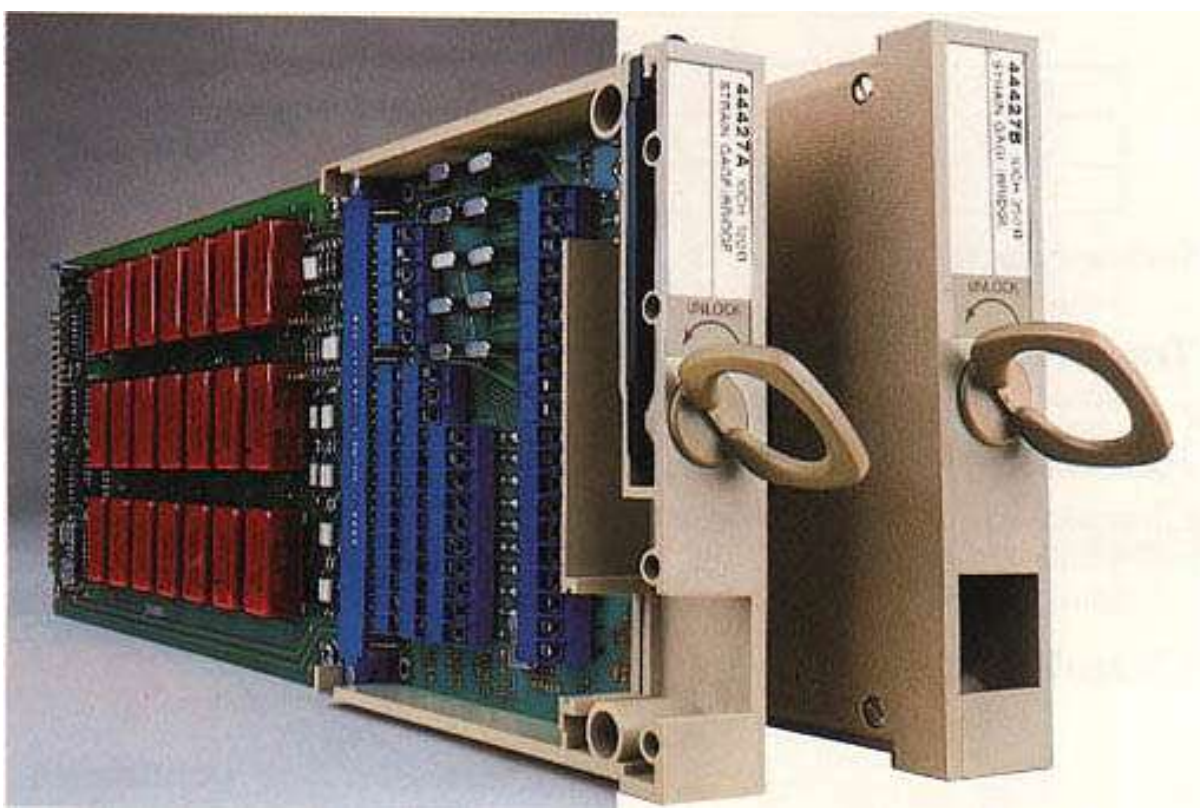

### **modul Aktuátor csatornás digitális kimenet**

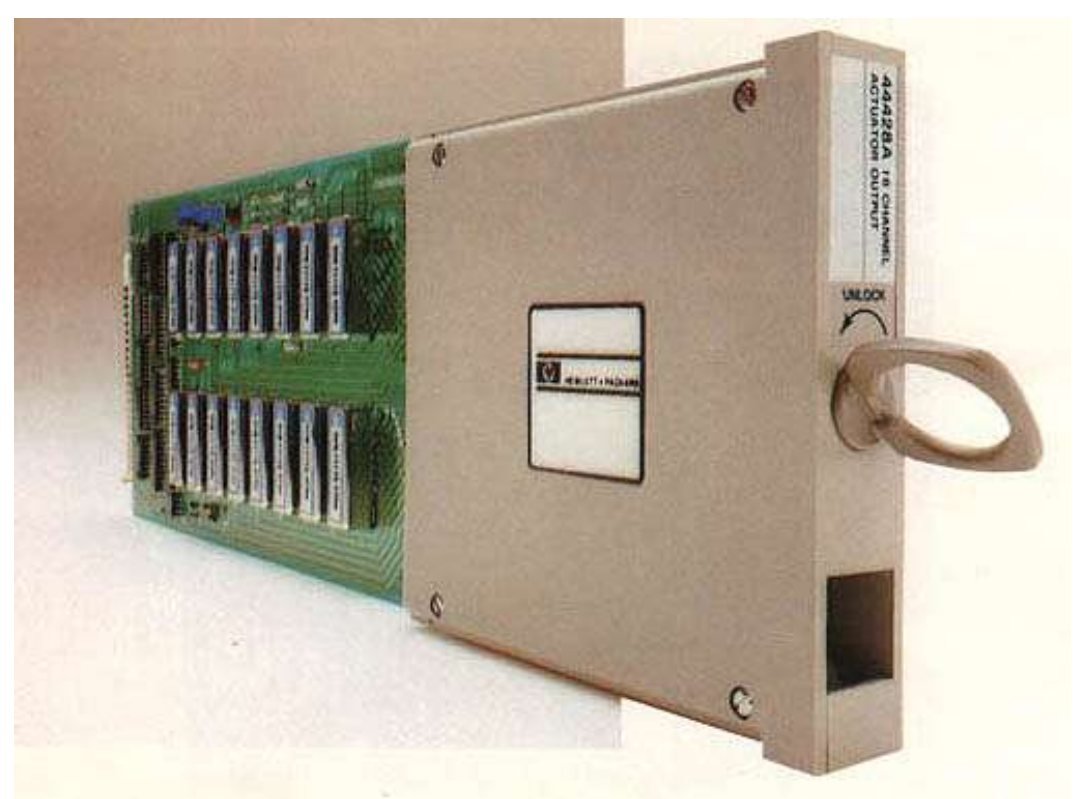

### 115 modul 8 csatornás nagyfeszültségű digitális kimenet

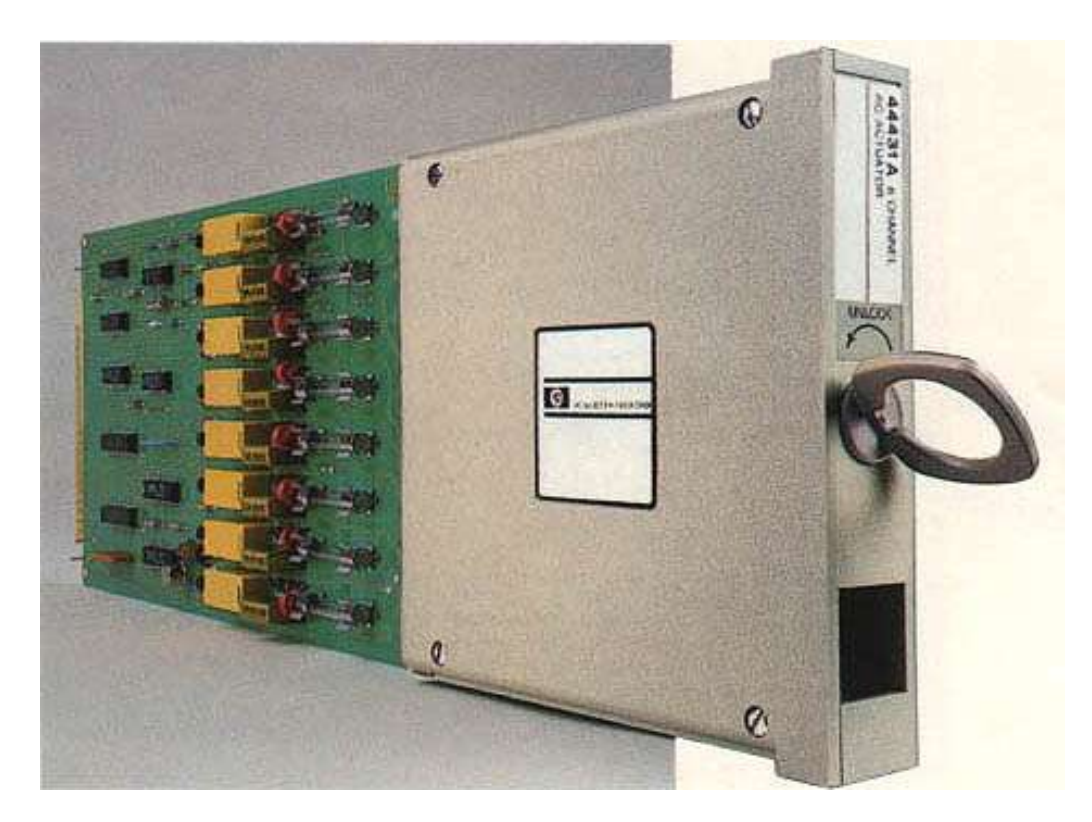

#### 120 modul 2 csatornás 0-10 V analóg kimenet

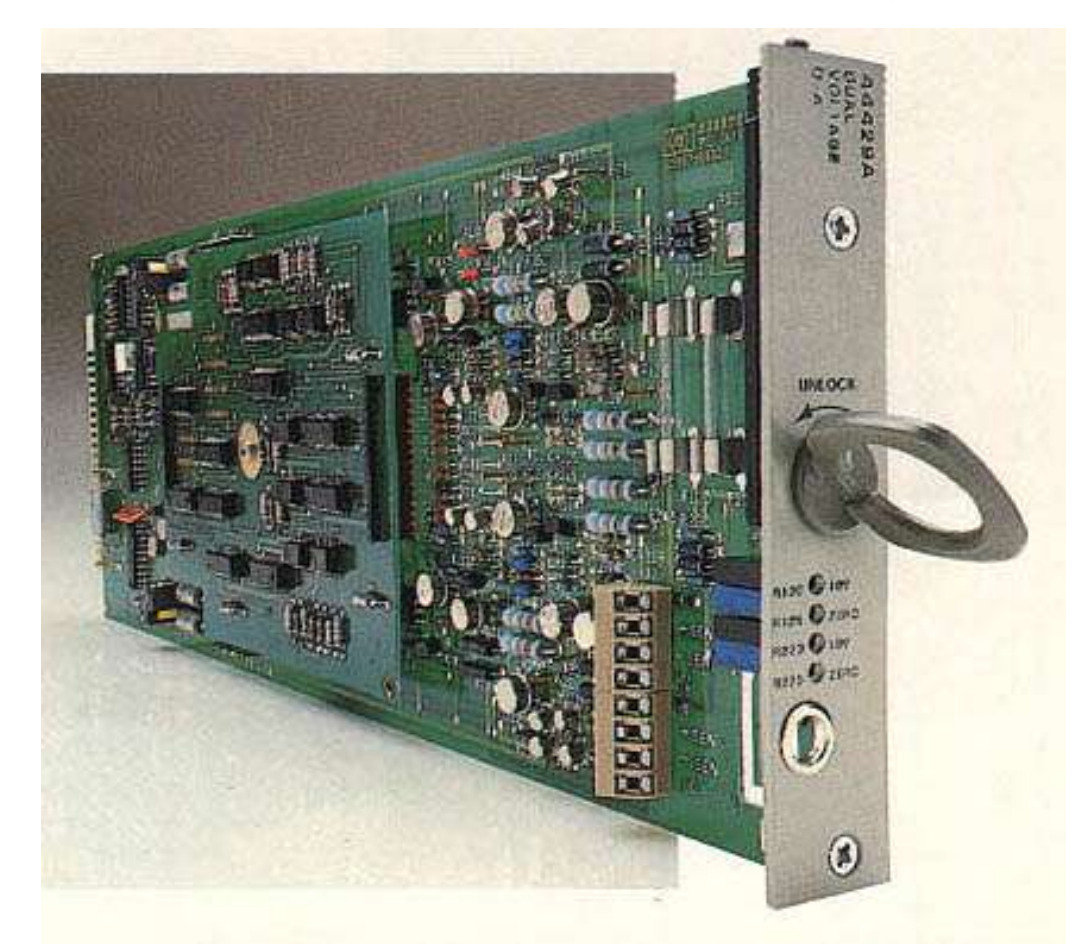

#### 130 modul 2 csatornás 0-20 mA analóg kimenet

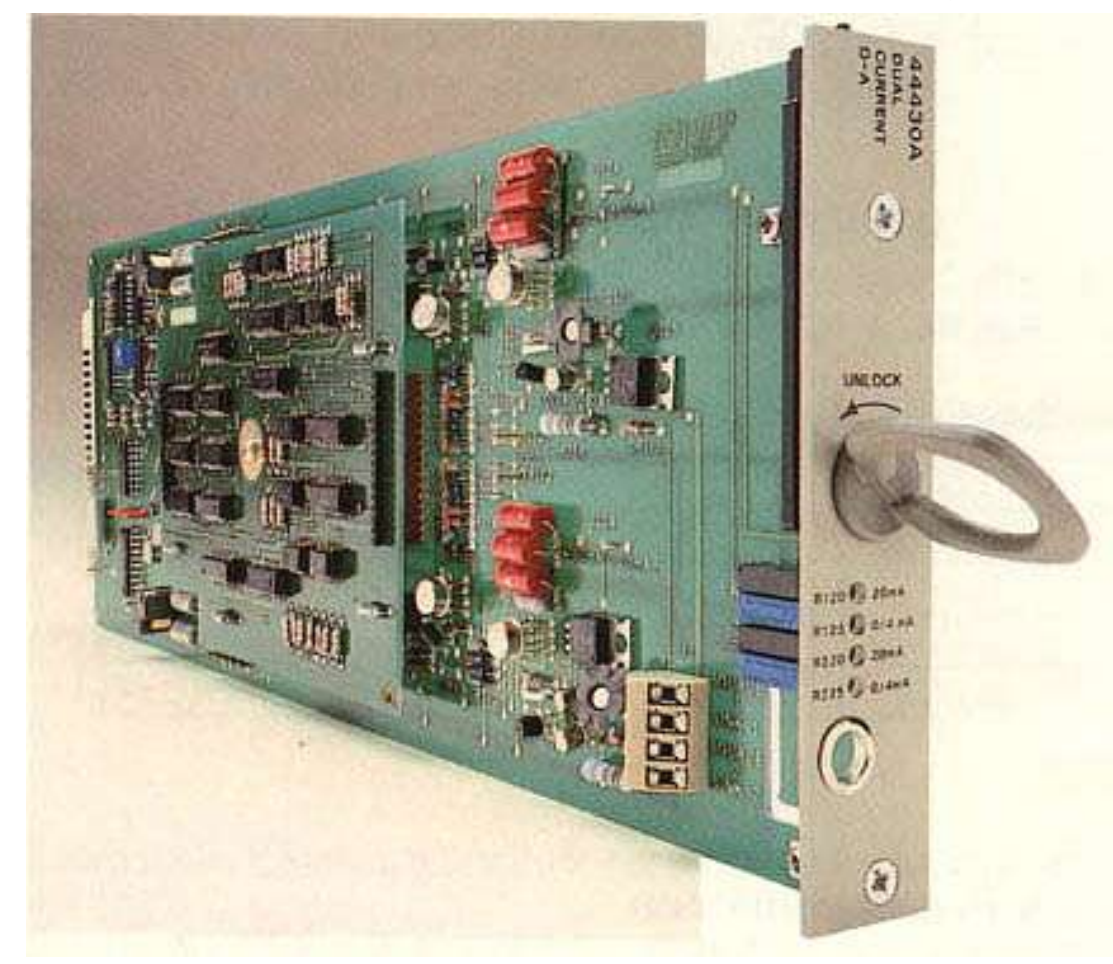

#### 140 modul Munkakártya

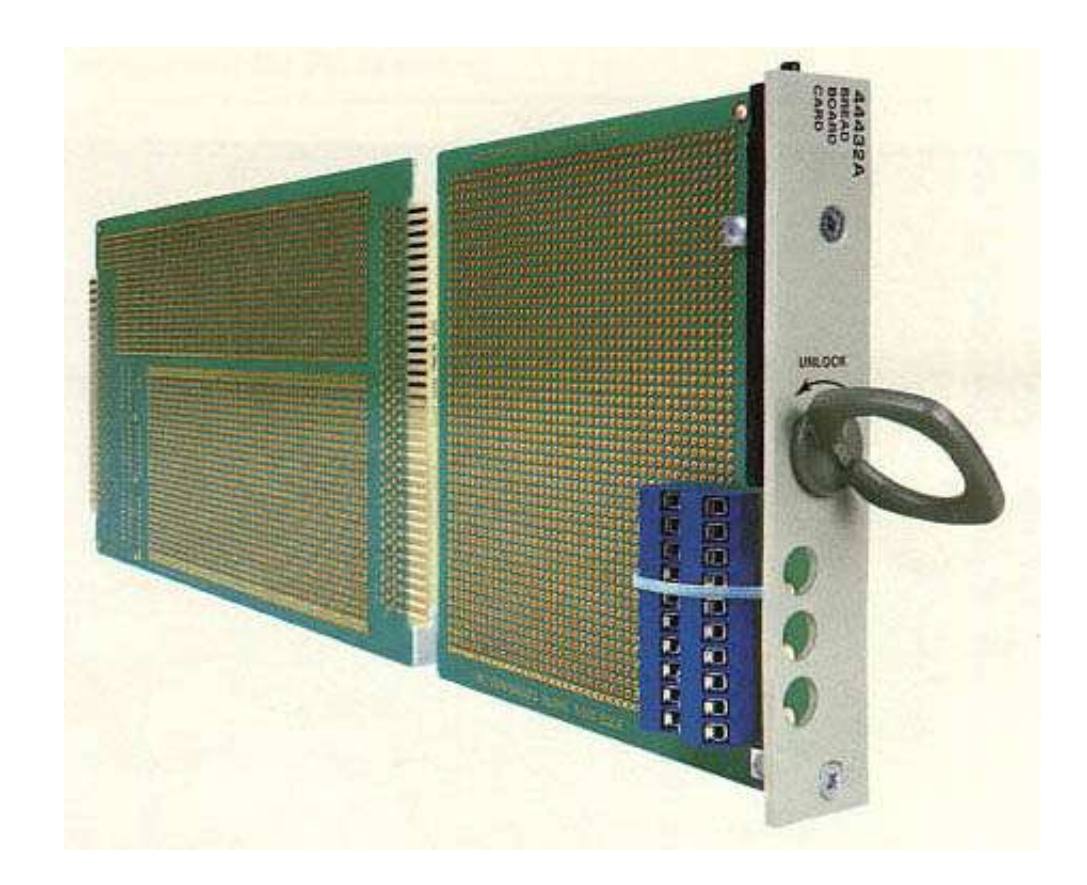

#### **OSKI mérésadatgyűjtő program**

#### **Feladatok:**

Kapcsolat teremtés a PC és mérésadatgyűjtő közt Rugalmas programozhatóság Mért jelek azonnali átalakítása fizikai jellemzővé Mérési adatok dokumentálása Kapcsolat az EXCEL felé

Inicializáló fájlok:

KOPFDAT.INI KONFIG.INI PROZEDUR.INI

#### **KOPFDAT.INI**

**AUFTRAG Bemutató mérés AUFRAGSNR 02** FIRMA JPTE PMMFK ÉG Tanszék **OBJEKT** Termoreg szabályozó **SACHBEARBEITER Baumann** 

#### **KONFIG.INI**

#### DATENLOGGER

#### SO0 SD0 SA VR3 AR VC3

END

KAN 0 Te LIN Cels 0.027 0 0.373 100 -20 100 END KAN 1 Tv POL Cels -213.8 2.45 -0.0023 0 0 0 -40 120 END KAN 2 T2 POT Cels -213.8 2.45 -0.0023 0 -40 120 END KAN 3 T4 TCKI END ;Cromel-Alumel termoelem belső komp. KAN 4 T5 TCKE END ;Cromel-Alumel termoelem külső komp. KAN 5 T6 TC Cels -213.8 2.45 -0.0023 0 0 0 -40 120 END KAN 6 U DCV END ;Közv. feszültség mérés KAN 7 T7 PT100 END KAN 8 T8 R-POL Cels -213.8 2.45 -0.0023 0 0 0 -40 120 END KAN 9 R R END ;Közv. ellenálllás mérés

#### **PROZEDUR.INI**

PROGRAMM 1 LISTE Te Tv T2 U R END ZEITGESTEUERT 5 DRUCKEN 0 END PROGRAMM 2 LISTE Te Tv T2 U R END DISP T3 T5 T2 U R END PRINT Te Tv T5 U R END SPEED 10 MESSZEIT 8:00:00 15:30:00 REL.ABW.GEST U 5 Te 2 END DRUCKEN 2

END

#### **PROZEDUR.INI**

PROGRAMM 3 LISTE Te Tv T2 U R END ZEITGESTEUERT 5 ANZAHL 100 DRUCKEN 1 ROHDATEN 0 ENDDATEN 2 ABW.GEST Te 5 Tv 0.5 END END PROGRAMM 4 LISTE Te Tv T2 U R END SPEED 10 HANDAUSGELOSEST DRUCKEN 1 END